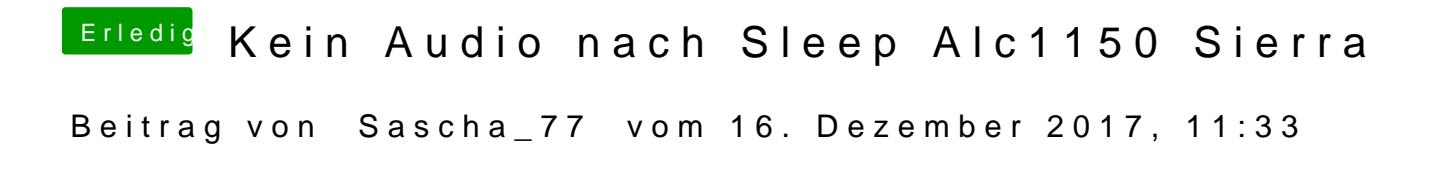

Install AppleALC and Lilu Kext.